# 第一节、仪表与电脑的连接使用

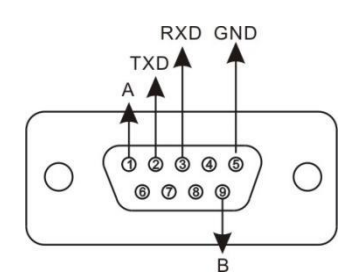

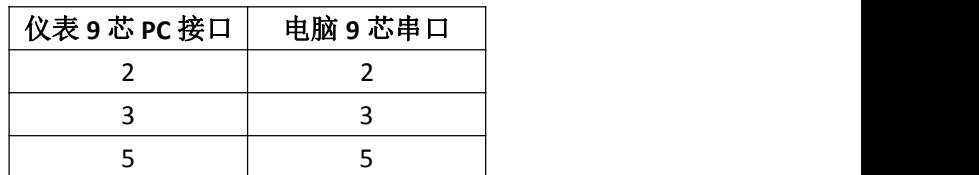

仪表的 PC 接口定义 仪表与电脑的 RS232 连接

# 第二节、设置

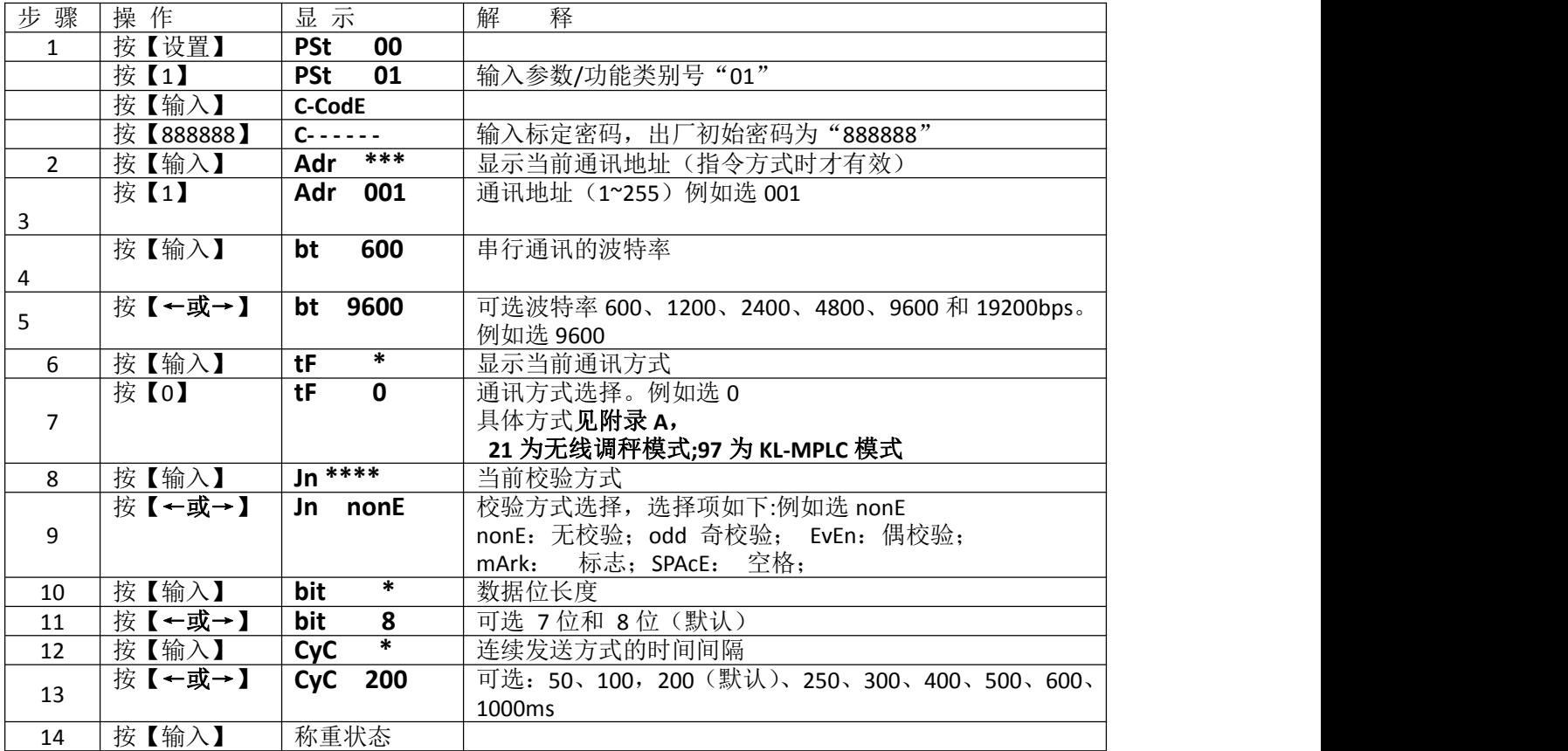

## 第三节、协议

#### (1). 连续方式(TF=0):重量数据为毛重 (同 D39 连续方式 1)

连续方式(TF=17):重量数据为净重

所传送的数据为仪表的当前重量。每帧数据由 12 组数据组成 。格式如下表所示:

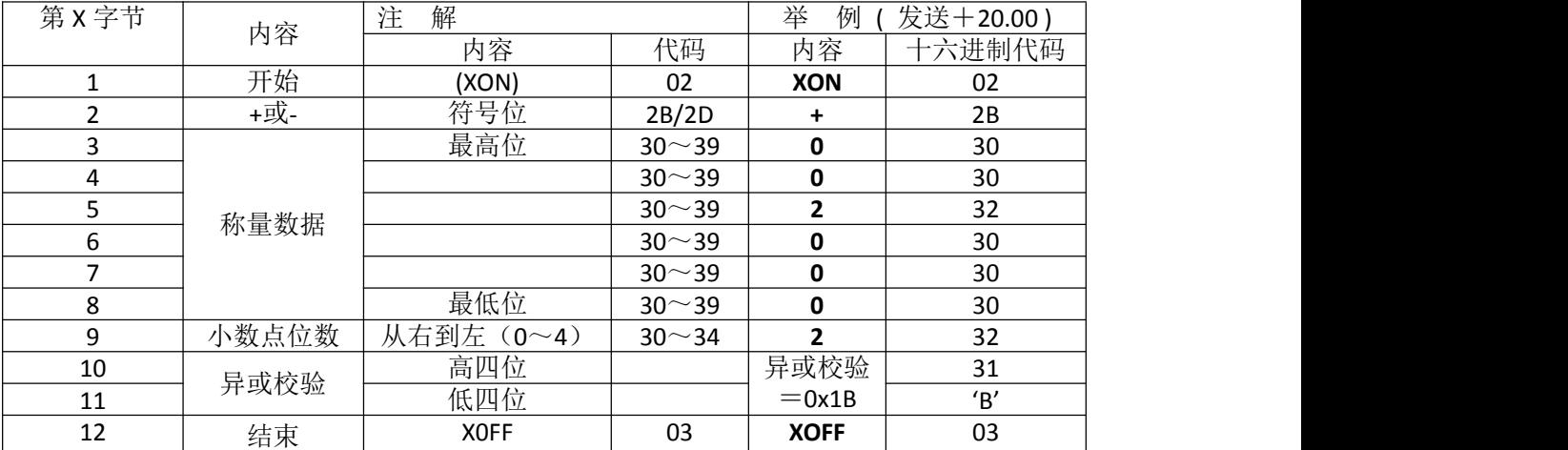

异或=2⊕3⊕……8⊕9。

注 1: 异或校验高、低 4 位的确定: 异或和高、低 4 位如果小于、等于 9,则加上 30h,成为 ASCII 码数字发送, 例如: 异或校验高 4 位为 6, 加 30h 后, 为 36h 即 ASCII 码的 6 发送;异或和高、低 4 位如果大于 9,则加上 37h,成为 ASCII 码字母发送,例如:异 或校验高 4 位为 B, 加 37h 后, 为 42h 即 ASCII 码的 B 发送。

(2). 连续方式(TF=2):(兼容 D2+)重量数据为毛重 (同 D39 连续方式 2)

连续方式(TF=18): (兼容 D2+) 重量数据为净重

所有数据均为 ASCII 码, 每帧数据共有 8 字节组成(包括小数点), 数据传送先低位后高位, 每帧数据间有一组是分 隔符"=",发送数据为当前称重值,如当前称重重量为 188.5,连续发送 5.88100=5.88100=……。如当前显示称重 重量为-1885,连续发送.58810-=.58810-=……。

(3). 连续方式(TF=3):重量数据为毛重 (同 D39 连续方式 1)

连续方式(TF=19):重量数据为净重

所有数据均为 ASCII 码, 每帧数据共有 9 字节组成(包括小数点), 数据传送先低位后高位, 每帧数据间有一组是分 隔符"=",发送数据为当前称重值,如当前称重重量为 188.5,连续发送 5.88100=5.881000=……。如当前显示称重 重量为-1885,连续发送.588100-=.588100-=……。<br>(4). 连续方式(TF=4): (兼容托利多 T800) 不带校验和 ,

连续方式(TF=4):(兼容托利多 T800)不带校验和 , 重量数据前无效零,用 0x30 表示 (同 D39 连续方式 4)<br>连续方式(TF=5):(兼容托利多 T800)带校验和 , 重量数据前无效零,用 0x30 表示 (同 D39 连续方式 5) 重量数据前无效零, 用 0x30 表示 (同 D39 连续方式 5) 连续方式(TF=14): (兼容托利多 T800)不带校验和, 重量数据前无效零, 用 0x20 表示 连续方式(TF=15): (兼容托利多 T800) 带校验和 , 重量数据前无效零, 用 0x20 表示 每字节数据由10位组成,第1位为起始位,第10位为停止位,中间 8位为数据位;连续输出每帧数据为18个字节。

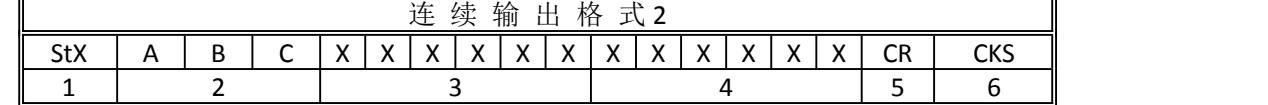

其 中 :

1. <StX> ASCII 起 始 符 (02H) 。

2. 状 态 字 A , B , C 。

3. 显 示 重 量 , 可 能 是 毛 重 也 可 能 是 净 重 . 6 位 不 带 符 号 和 小 数 点 的 数 字 。

4. 皮 重 , 6 位 不 带 符 号 和 小 数 点 的 数 字 。

- 5. <CR> ASCII 回 车 符 (ODH) 。
- 6. <CKS>校 验 和。

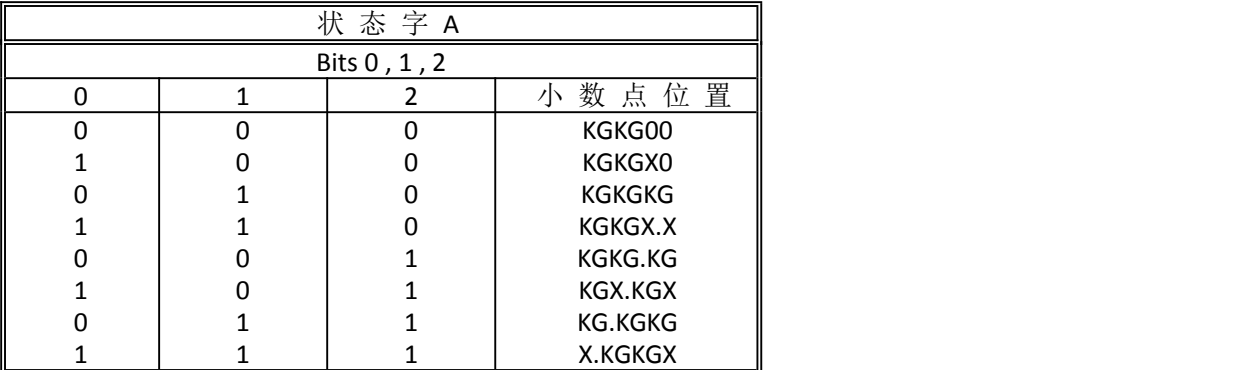

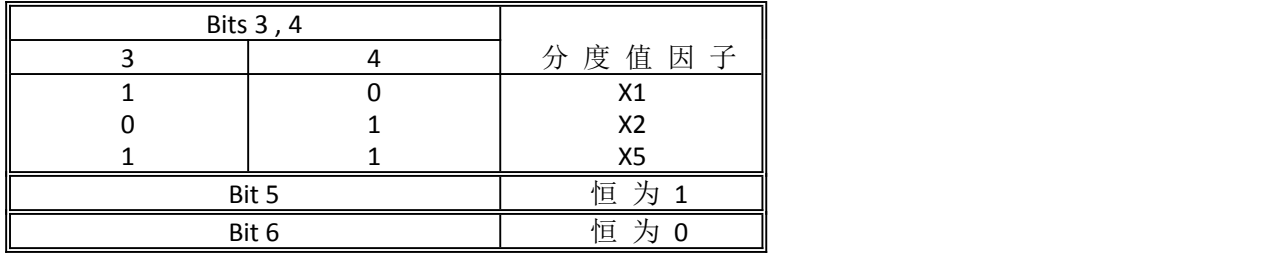

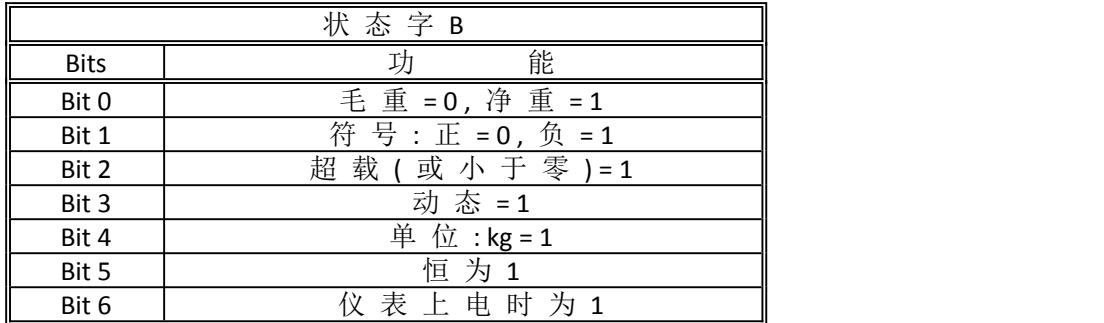

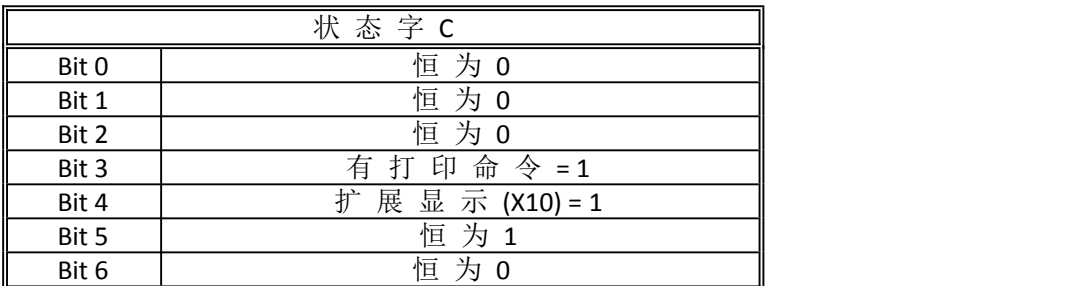

(5). 连续方式(TF=6): (同 D39 连续方式 6)

每个字节数据位 8 位,校验位可选,停止位 1 位。

为了减少传输字节数,将状态用一状态字节来描述,数据压缩为三个字节 BCD 码,一帧数据加一个标志字节 FF (HEX),共五个字节构成。即:FF(HEX) 状态字 BCD1 BCD2 BCD3

其中状态字节定义如下:

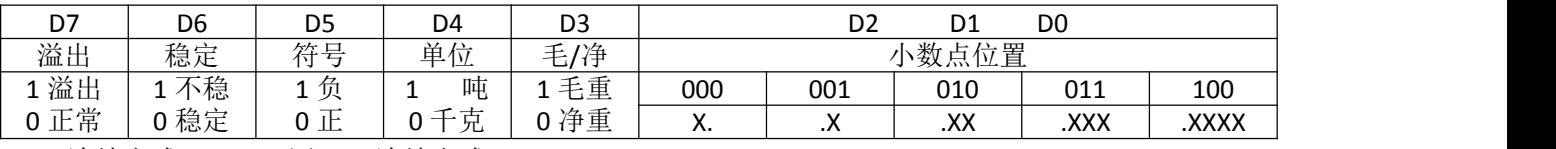

(6). 连续方式(TF=7):(同 D39 连续方式 7)

每字节数据由 10 位组成, 第 1 位为起始位, 第 10 位为停止位, 中间 8 位为数据位和校验位;

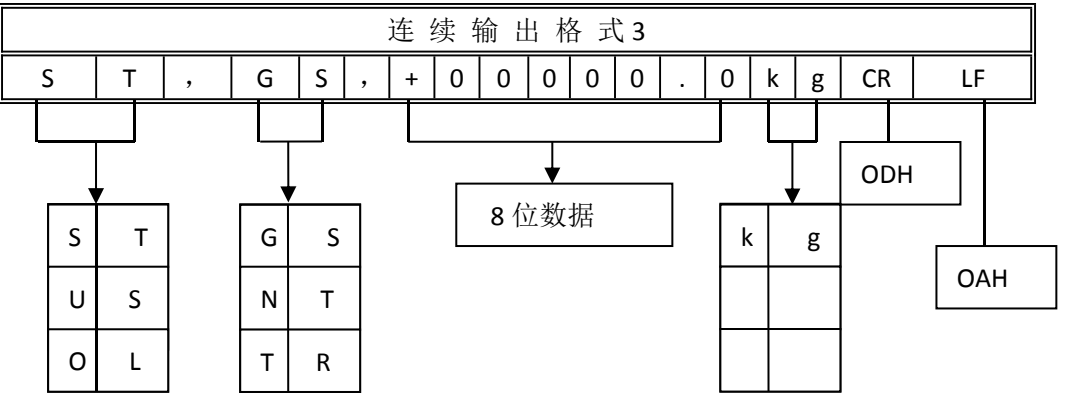

Header1 Header2

Header 1

ST 重量稳定(Stable)

US 重量不稳定(Unsable)

OL 超载(Over Load)

#### Header 2

GS 毛重(Gross data)

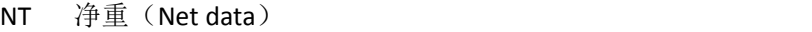

- TR 扣重(Tare data)
- (7). 连续方式(TF=8): (同 D39 连续方式 8)
- 1、串行通信的数据格式如下
	- 10 位:1 位起始位,8 位数据位,1 位停止位。
- 2、串行通信发送的重量数据为 ASCII 码, 每次发送 12 个字节。
- 其定义如下:
	- 第1个字节: 起始位 (02H)
	- 第 2 个字节: 状态字 A
	- 第 3 个字节: 状态字 B
	- 第 4 个字节:状态字 C
	- 第 5 个字节:6 位重量值的高位 ---
	- 第 10 个字节:6 位重量值的低位
	- 第 11 个字节: 回车 (ODH)
	- 第 12 个字节: 换行 (0AH)

状态字 A

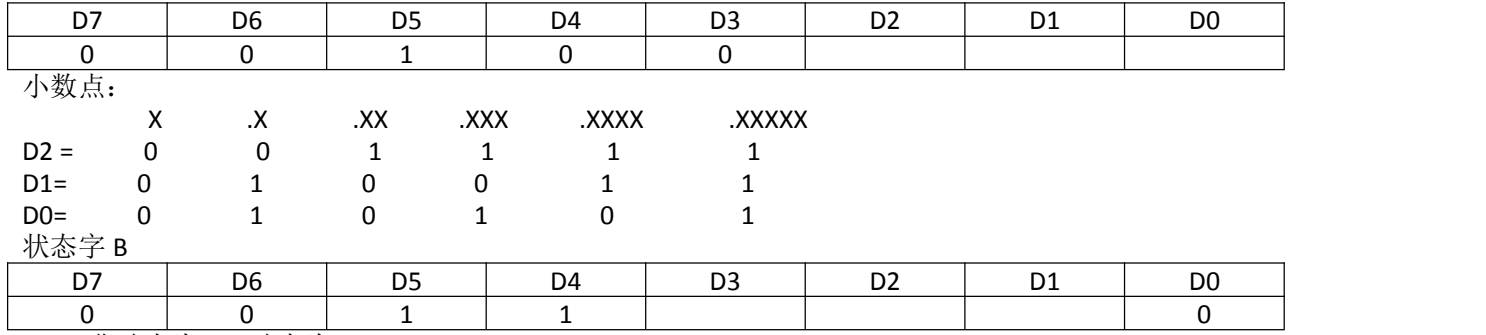

D3 = 非动态为 0, 动态为 1。

D2= 量程以内为 0, 超载为 1。

D1= 重量值正为 0, 负为 1。

状态字 C = 20H

(8). 连续方式(TF=16):

(9).指令方式(TF=1):modbus RTU

具体协议详见如下:

# 仪表设置:pst 01------中 TF = 1, D39 系列要选命令方式 2

# 一、老协议

# 兼容老协议

1.主机读仪表数据

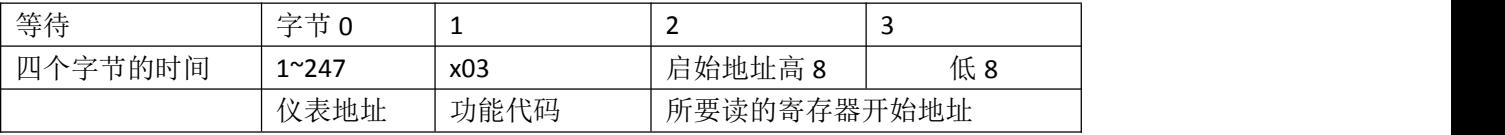

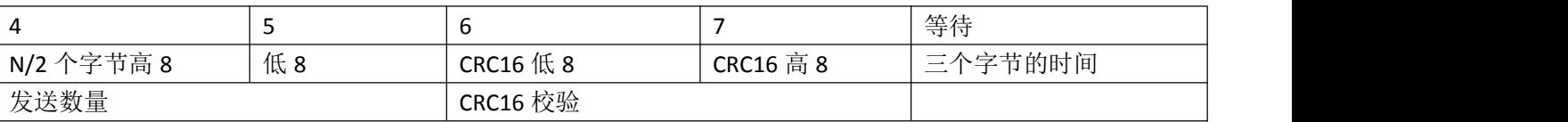

数据以 ASII 传送

2.仪表返馈

正常回应

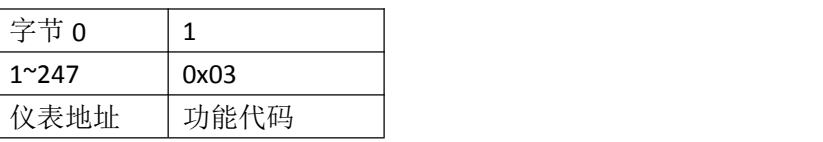

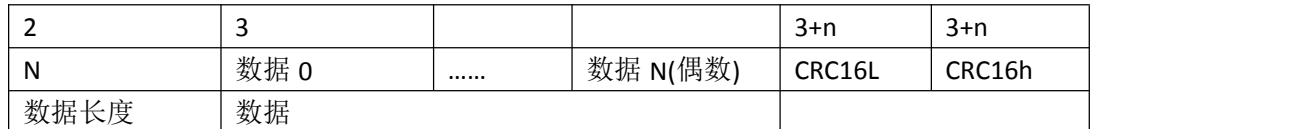

# 1) 称重数据读取指令

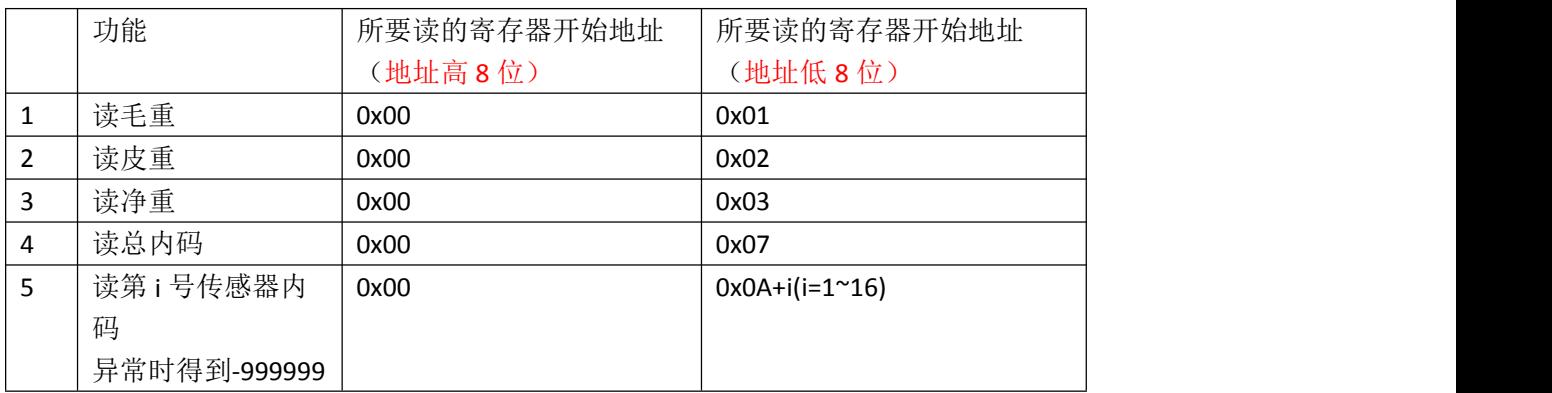

发送

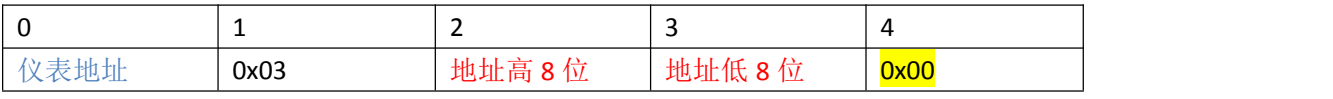

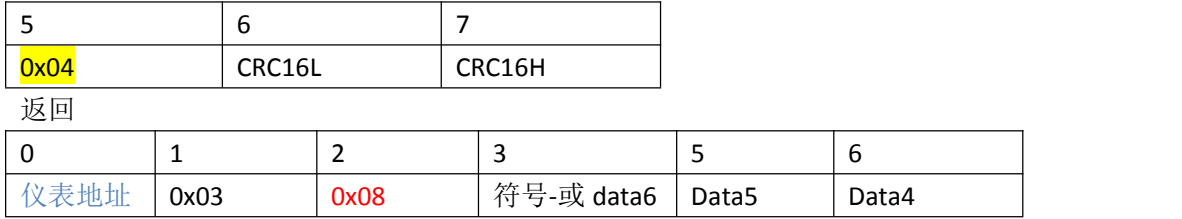

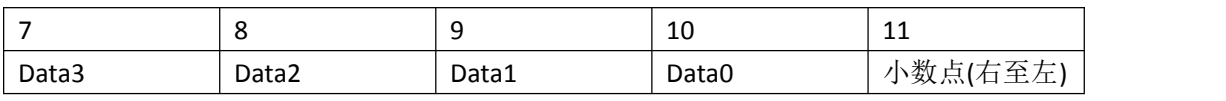

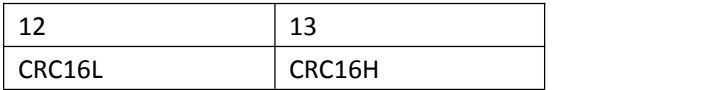

1、读取当前毛重 发送:01 03 00 01 00 04 15 C9 接收: 若当前毛重为 0 01 03 08 30 30 30 30 30 30 30 30 F8 2F (最后两个字节为 CRC16 校验码) 若当前毛重为 1240 01 03 08 30 30 30 31 32 34 30 30 85 96

2、远程置零

发送: 01 06 00 01 00 17 98 04

接收: 01 06 00 01 00 17 98 04

#### 常见问题:

#### **1**、仪表连续发送(如 **TF=0**)时,电脑串口能收到数据,但用指令方式仍无响应

原因**: 1**)仪表参数错误,**D2008**、**D12** 系列仪表 **TF = 1**;**D39** 系列仪表为命令方式 **2**

**2**)仪表串口故障,可通过 **test 08** 进行自检。

**3**)电脑串口故障,将接串口 **2** 和 **3** 短路,然后通过串口工具发送数据,看其能否收到自己发送的相同的数 据。

**4**)接线问题,仪表 **9** 芯的 **3** 号脚(**RXD**)为接收脚,需要与电脑的 **2** 号脚(**TXD**)连接

**5)**仪表虽支持 **modbus RTU** 协议,但 **modbus** 发指令时有要求,如读毛重,其寄存器地址为 **40001.**此时必须 一次性读 **4** 个字(**40001~40004**),否则无应答。

### **2**、数据如何解释

#### 以下为读毛重

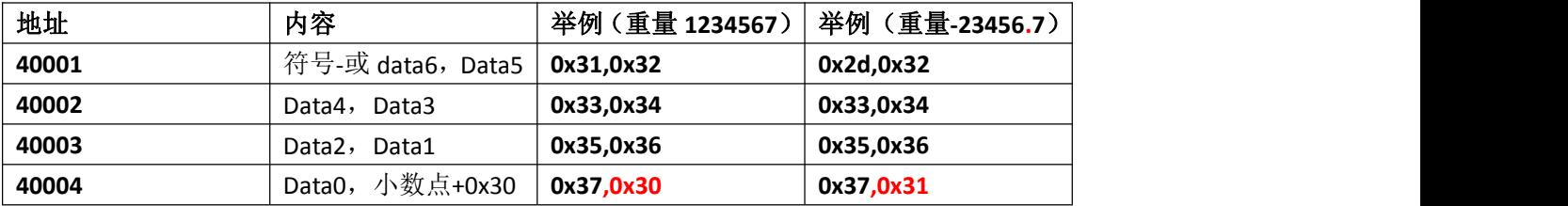

#### 以下为读净重

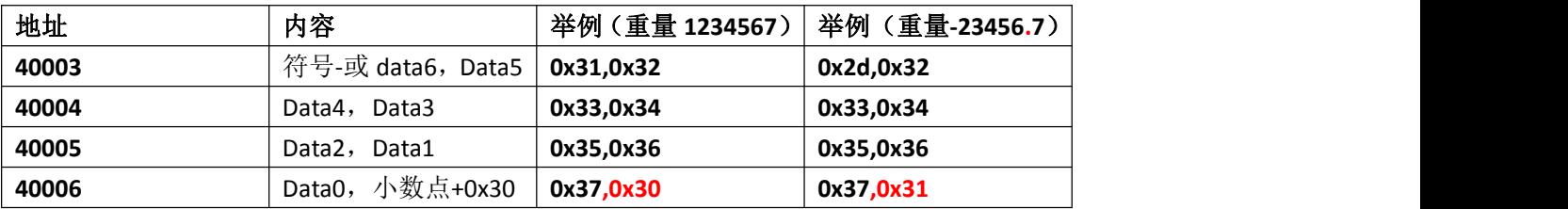

以下是西门子 **200 smart** 的示例:

读毛重:

程序段注释

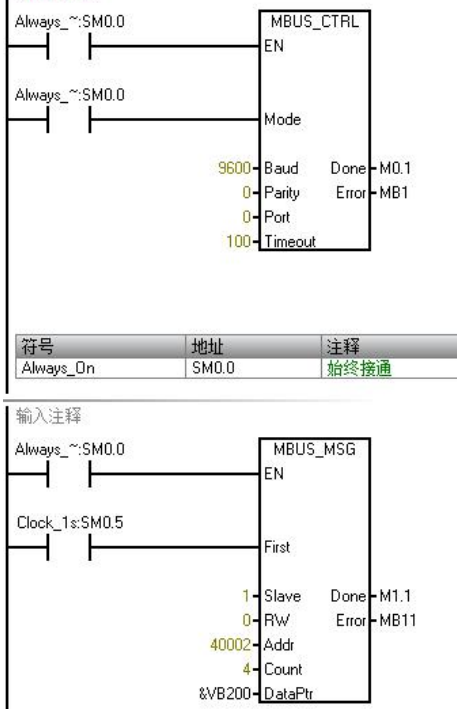

特别要注意:以上 **40002** 对应仪表的 **40001.** 接下来再写个子程序:

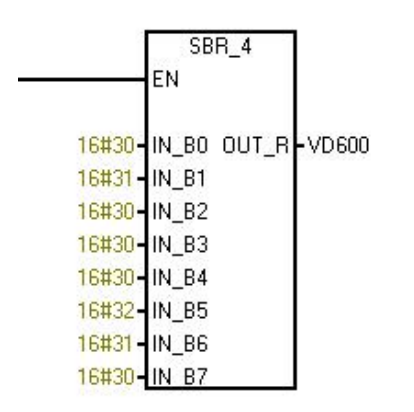

### 子程序接口:

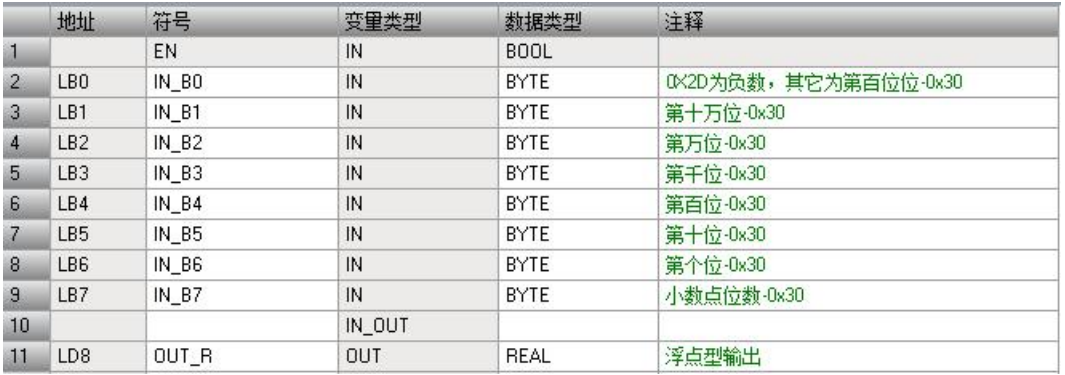

## 代码:(部分)

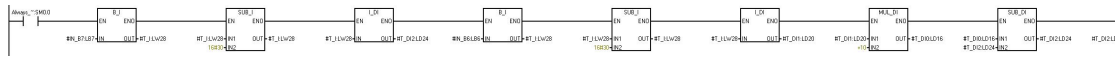

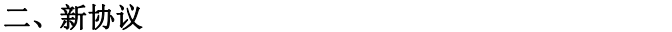

只有以下版本支持:

仪表: <mark>D2008 型(DF)、D12-YF--V09 版本 D2008-W ---V13 版本,KL-MPLC 的 com2 协议 1</mark>

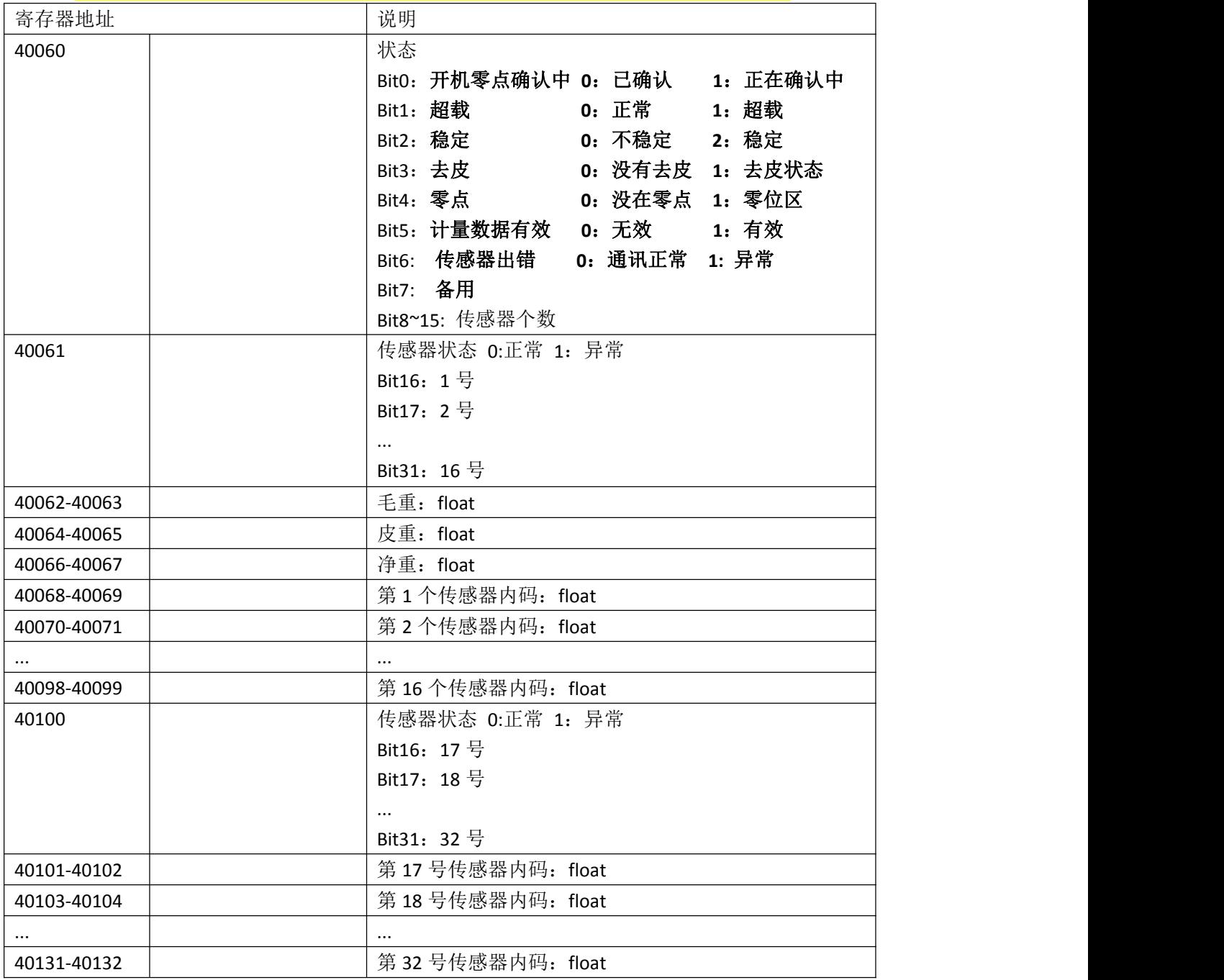

约定:

当秤台计量数据无效: 仪表的净重为-999999,如果小数点为 3 位, 则为-999.999 置零:向地址 40001 写 0x0017;

#### **2**、**Modbus** 主机配置**:**

第一项:选择为 RTU

第二项:

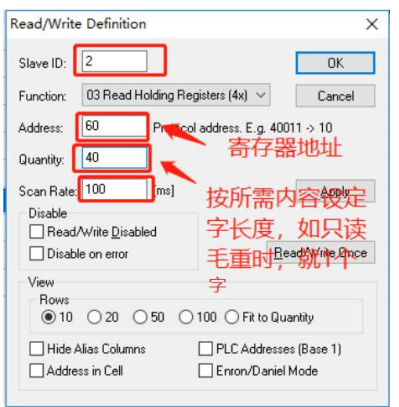

### 如:

۱

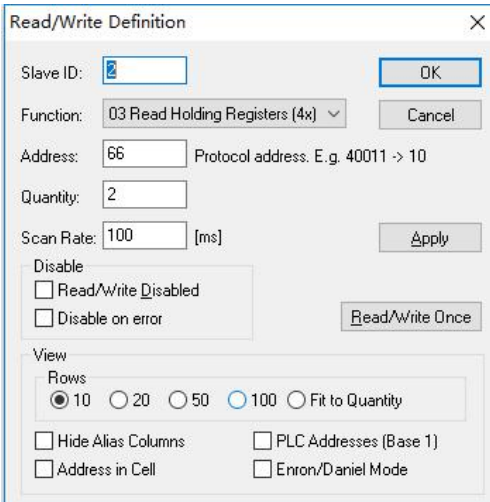

# 第三项: float 显示格式设置:

| 합 Modbus Poll - [Mbpoll1]                                     |        |                       |                |                                                            |                   |                  | $\times$<br>$\Box$ |
|---------------------------------------------------------------|--------|-----------------------|----------------|------------------------------------------------------------|-------------------|------------------|--------------------|
| File Edit Connection Setup Functions Display View Window Help |        |                       |                |                                                            |                   |                  | $ E$ x             |
|                                                               |        |                       |                |                                                            |                   |                  |                    |
| $Tx = 20240$ : Err = 995: ID = 1: F = 03: SR = 100ms          |        |                       |                |                                                            |                   |                  |                    |
| Alias                                                         | 00040  | Alias                 | 00050          |                                                            |                   |                  |                    |
| $\mathbf{0}$                                                  |        |                       | 12.485         |                                                            |                   |                  |                    |
| $\mathbf{1}$                                                  |        |                       |                |                                                            |                   |                  |                    |
| $\overline{c}$                                                |        |                       |                |                                                            |                   |                  |                    |
| 3                                                             |        |                       |                |                                                            |                   |                  |                    |
|                                                               |        |                       |                |                                                            |                   |                  |                    |
| $\overline{4}$                                                |        |                       |                |                                                            |                   |                  |                    |
| $\overline{5}$                                                |        |                       |                |                                                            |                   |                  |                    |
| $\sqrt{6}$                                                    |        |                       |                |                                                            |                   |                  |                    |
| $\overline{7}$                                                |        |                       |                |                                                            |                   |                  |                    |
| $\bf{8}$                                                      | 12.345 |                       |                |                                                            |                   |                  |                    |
| $\overline{9}$                                                |        | Format                |                | Signed                                                     | $Alt + Shift + S$ |                  |                    |
|                                                               |        | Read/write Definition | F <sub>8</sub> | Unsigned                                                   | Alt+Shift+U       |                  |                    |
|                                                               |        | Cut                   | $Ctrl+X$       | Hex                                                        | $Alt + Shift + H$ |                  |                    |
|                                                               |        | Copy                  | $Ctrl + C$     | Binary                                                     | $Alt + Shift + B$ |                  |                    |
|                                                               |        | Paste                 | $Ctrl + V$     | Long AB CD                                                 |                   |                  |                    |
|                                                               |        | Select All            | $Ctrl + A$     | Long CD AB                                                 |                   |                  |                    |
|                                                               |        | Foreground Color      | $Ctrl + F$     | Long BA DC                                                 |                   |                  |                    |
|                                                               |        | Background Color      | $Ctrl + B$     | Long DC BA                                                 |                   |                  |                    |
|                                                               | Font   |                       |                | Float AB CD                                                |                   |                  |                    |
|                                                               |        |                       |                | Float CD AB                                                |                   |                  |                    |
| For Help, press F1.                                           |        |                       |                | Float BA DC<br>$n \rightarrow n \rightarrow n \rightarrow$ |                   | rt 1: 9600-8-N-1 |                    |

第三项:全部显示例子:

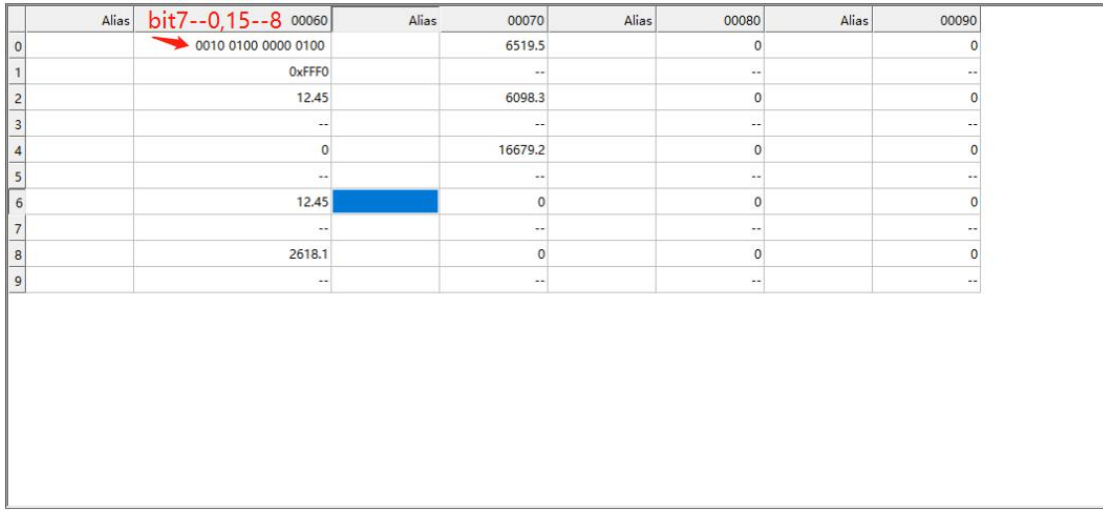

### **3**、相关解码代码:接收字节转化为浮点型

定义数据结构:

typedef union noneTYPE32DATABYTE

{

struct{

INT32U onebyte0:8;

INT32U onebyte1:8;

INT32U onebyte2:8;

INT32U onebyte3:8;

}onebyte;

INT32U One32data;

FP32 FP32data;

}TYPE32DATABYTE;

代码:

原如接收 4 个字节 (按接收顺序)--Rdata[0],Rdata[1],Rdata[2]和 Rdata[3]

float FP32data;

TYPE32DATABYTE P\_temp;

P\_temp.onebyte.onebyte1 = Rdata[0];

P\_temp.onebyte.onebyte0 = Rdata[1];

P\_temp.onebyte.onebyte3 = Rdata[2];

P\_temp.onebyte.onebyte2 = Rdata[3];

F\_temp = P\_temp.FP32data; //F\_temp 就是结果

### 在西门子 **200smart** 中字节转浮点型操作如下**:**

例:浮点数 123.456 对应[0]=0x79 0xe9,0xf6,[3]=0x42 PLC 梯形图转化:

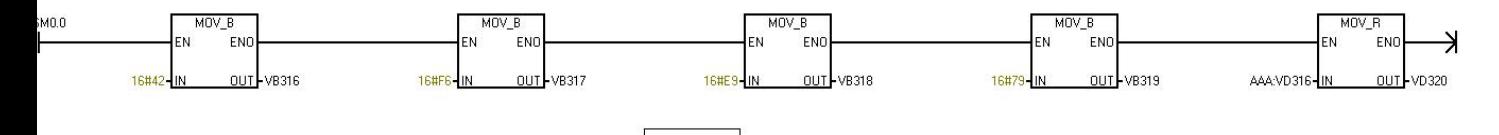

效果:

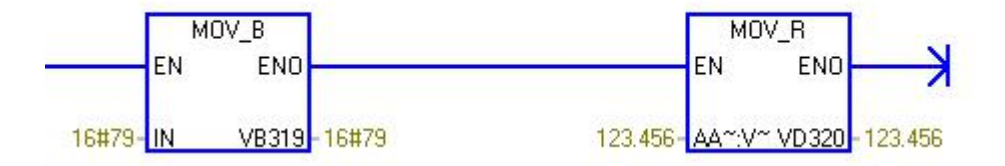

### 常用例子 **1:**读毛重

仪表显示毛重 68,皮重为 0 发:01 03 00 42 00 02 64 1F 收: 01 03 04 00 00 42 88 CA F5

### 常用例子 **2**:远程置零

发送: 01 06 00 01 00 17 98 04 接收: 01 06 00 01 00 17 98 04

#### CRC16 校验码算法:

/\* CRC 高位字节值表 \*/

const unsigned char auchCRCHi[] = { 0x00, 0xC1, 0x81, 0x40, 0x01, 0xC0, 0x80, 0x41, 0x01, 0xC0, 0x80, 0x41, 0x00, 0xC1, 0x81, 0x40, 0x01, 0xC0, 0x80, 0x41, 0x00, 0xC1, 0x81, 0x40, 0x00, 0xC1, 0x81, 0x40, 0x01, 0xC0, 0x80, 0x41, 0x01, 0xC0, 0x80, 0x41, 0x00, 0xC1, 0x81, 0x40, 0x00, 0xC1, 0x81, 0x40, 0x01, 0xC0, 0x80, 0x41, 0x00, 0xC1, 0x81, 0x40, 0x01, 0xC0, 0x80, 0x41, 0x01, 0xC0, 0x80, 0x41, 0x00, 0xC1, 0x81, 0x40, 0x01, 0xC0, 0x80, 0x41, 0x00, 0xC1, 0x81, 0x40, 0x00, 0xC1, 0x81, 0x40, 0x01, 0xC0, 0x80, 0x41, 0x00, 0xC1, 0x81, 0x40, 0x01, 0xC0, 0x80, 0x41, 0x01, 0xC0, 0x80, 0x41, 0x00, 0xC1, 0x81, 0x40, 0x00, 0xC1, 0x81, 0x40, 0x01, 0xC0, 0x80, 0x41, 0x01, 0xC0, 0x80, 0x41, 0x00, 0xC1, 0x81, 0x40, 0x01, 0xC0, 0x80, 0x41, 0x00, 0xC1, 0x81, 0x40, 0x00, 0xC1, 0x81, 0x40, 0x01, 0xC0, 0x80, 0x41, 0x01, 0xC0, 0x80, 0x41, 0x00, 0xC1, 0x81, 0x40, 0x00, 0xC1, 0x81, 0x40, 0x01, 0xC0, 0x80, 0x41, 0x00, 0xC1, 0x81, 0x40, 0x01, 0xC0, 0x80, 0x41, 0x01, 0xC0, 0x80, 0x41, 0x00, 0xC1, 0x81, 0x40, 0x00, 0xC1, 0x81, 0x40, 0x01, 0xC0, 0x80, 0x41, 0x01, 0xC0, 0x80, 0x41, 0x00, 0xC1, 0x81, 0x40, 0x01, 0xC0, 0x80, 0x41, 0x00, 0xC1, 0x81, 0x40, 0x00, 0xC1, 0x81, 0x40, 0x01, 0xC0, 0x80, 0x41, 0x00, 0xC1, 0x81, 0x40, 0x01, 0xC0, 0x80, 0x41, 0x01, 0xC0, 0x80, 0x41, 0x00, 0xC1, 0x81, 0x40, 0x01, 0xC0, 0x80, 0x41, 0x00, 0xC1, 0x81, 0x40, 0x00, 0xC1, 0x81, 0x40, 0x01, 0xC0, 0x80, 0x41, 0x01, 0xC0, 0x80, 0x41, 0x00, 0xC1, 0x81, 0x40, 0x00, 0xC1, 0x81, 0x40, 0x01, 0xC0, 0x80, 0x41, 0x00, 0xC1, 0x81, 0x40, 0x01, 0xC0, 0x80, 0x41, 0x01, 0xC0, 0x80, 0x41, 0x00, 0xC1, 0x81, 0x40 } ; /\* CRC 低位字节值表\*/

const unsigned char auchCRCLo[] = {

```
0x00, 0xC0, 0xC1, 0x01, 0xC3, 0x03, 0x02, 0xC2, 0xC6, 0x06, 0x07, 0xC7, 0x05, 0xC5, 0xC4, 0x04, 0xCC, 0x0C, 0x0D, 0xCD, 0x0F, 0xCF, 0xCE, 0x0E, 0x0A, 0xCA, 0xCB, 0x0B, 0xC9, 0x09, 0x08, 0xC8, 0xD8, 0x18, 0x19, 0xD9, 0x1B, 0xDB, 0xDA, 0x1A, 0x1E, 0xDE, 0xDF, 0x1F, 0xDD, 0x1D, 0x1C, 0xDC, 0x14, 0xD4, 0xD5, 0x15, 0xD7, 0x17, 0x16, 0xD6, 0xD2, 0x12, 0x13, 0xD3, 0x11, 0xD1, 0xD0, 0x10, 0xF0, 0x30, 0x31, 0xF1, 0x33, 0xF3, 0xF2, 0x32, 0x36, 0xF6, 0xF7, 0x37, 0xF5, 0x35, 0x34, 0xF4, 0x3C, 0xFC, 0xFD, 0x3D, 0xFF, 0x3F, 0x3E, 0xFE, 0xFA, 0x3A, 0x3B, 0xFB, 0x39, 0xF9, 0xF8, 0x38, 0x28, 0xE8, 0xE9, 0x29, 0xEB, 0x2B, 0x2A, 0xEA, 0xEE, 0x2E, 0x2F, 0xEF, 0x2D, 0xED, 0xEC, 0x2C, 0xE4, 0x24, 0x25, 0xE5, 0x27, 0xE7, 0xE6, 0x26, 0x22, 0xE2, 0xE3, 0x23, 0xE1, 0x21, 0x20, 0xE0, 0xA0, 0x60, 0x61, 0xA1, 0x63, 0xA3, 0xA2, 0x62, 0x66, 0xA6, 0xA7, 0x67, 0xA5, 0x65, 0x64, 0xA4, 0x6C, 0xAC, 0xAD, 0x6D, 0xAF, 0x6F, 0x6E, 0xAE, 0xAA, 0x6A, 0x6B, 0xAB, 0x69, 0xA9, 0xA8, 0x68, 0x78, 0xB8, 0xB9, 0x79, 0xBB, 0x7B, 0x7A, 0xBA, 0xBE, 0x7E, 0x7F, 0xBF, 0x7D, 0xBD, 0xBC, 0x7C, 0xB4, 0x74, 0x75, 0xB5, 0x77, 0xB7, 0xB6, 0x76, 0x72, 0xB2, 0xB3, 0x73, 0xB1, 0x71, 0x70, 0xB0, 0x50, 0x90, 0x91, 0x51, 0x93, 0x53, 0x52, 0x92, 0x96, 0x56, 0x57, 0x97, 0x55, 0x95, 0x94, 0x54, 0x9C, 0x5C, 0x5D, 0x9D, 0x5F, 0x9F, 0x9E, 0x5E, 0x5A, 0x9A, 0x9B, 0x5B, 0x99, 0x59, 0x58, 0x98, 0x88, 0x48, 0x49, 0x89, 0x4B, 0x8B, 0x8A, 0x4A, 0x4E, 0x8E, 0x8F, 0x4F, 0x8D, 0x4D, 0x4C, 0x8C, 0x44, 0x84, 0x85, 0x45, 0x87, 0x47, 0x46, 0x86, 0x82, 0x42, 0x43, 0x83, 0x41, 0x81, 0x80, 0x40
} ;
/****************************************************** 函数名: INT16U crc16(unsigned char *puchMsg, INT16U usDataLen)
功能: 根据字符串 puchMsg 及长度产生一个 CRC16
输入:unsigned char *puchMsg 字符串 usDataLen 长度
输出: INT16U CRC16
*******************************************************/
INT16U crc16(unsigned char *puchMsg, INT16U usDataLen) //根据字符串 puchMsg 及长度产生一个 CRC16
{
 unsigned char uchCRCHi = 0xFF ; /* 高 CRC 字节初始化 */
 unsigned char uchCRCLo = 0xFF ; /* 低 CRC 字节初始化 */
 unsigned long uIndex ; /* CRC 循环中的索引 */
while (usDataLen--) /* 传输消息缓冲区 */
 {
  uIndex = uchCRCHi ^ *puchMsg++; /* 计算 CRC */
  uchCRCHi = uchCRCLo ^ auchCRCHi[uIndex] ;
  uchCRCLo = auchCRCLo[uIndex] ;
 }
 return (uchCRCHi << 8 | uchCRCLo) ;
}
//======================================================= 应用:假设要发送读毛重指令(16 进制)
```
01 03 00 01 00 04

产生校验码的方式 //TXD\_C\_temps[]存了 01 03 00 01 00 04 (6 个字节) INT16U crcData ; ByteCount = 6;//数据为 6 字节 crcData = crc16(TXD\_C\_temps,ByteCount ); TXD\_C\_temps[byteCount] = crcData >> 8; byteCount++; TXD\_C\_temps[byteCount] = crcData & 0xff; //此时字符串 01 03 00 01 00 04 <mark>15 C9</mark> putchars2\_8th(TXD\_C\_temps,byteCount+1);//通过串口发送